## **libretools - Bug #1372**

# **[libremakepkg]+[conf.sh] LIBREUSER doesn't nest**

2017-06-21 03:18 AM - lukeshu

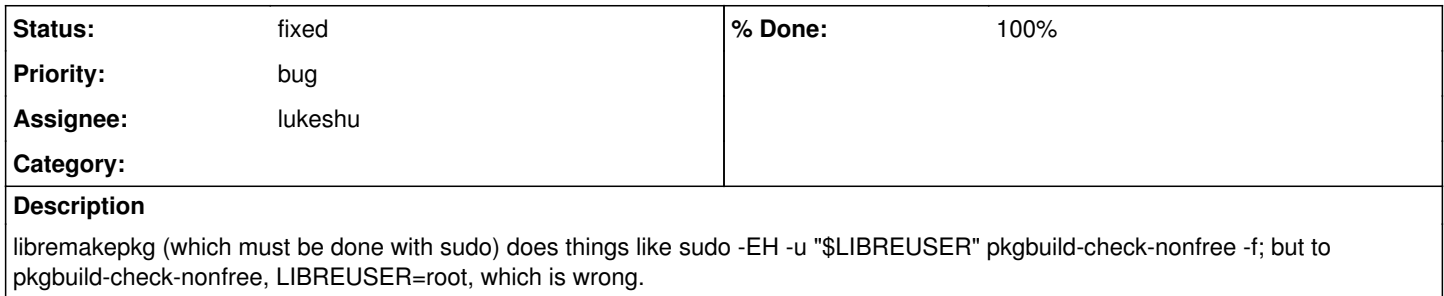

#### **History**

### **#1 - 2017-06-21 03:22 AM - lukeshu**

We can't just export LIBREUSER because we can't rely on -E being passed.

### **#2 - 2017-06-21 05:54 AM - lukeshu**

- *% Done changed from 0 to 100*
- *Assignee set to lukeshu*
- *Status changed from open to fixed*

fixed in git<https://git.parabola.nu/packages/libretools.git/commit/?id=7b9ed9a218d408390049c5e9618d4c9b90d33ccb>

edited live on Winston (as this bug was causing problems for autobuilder)